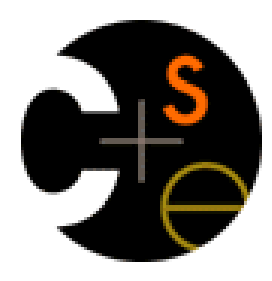

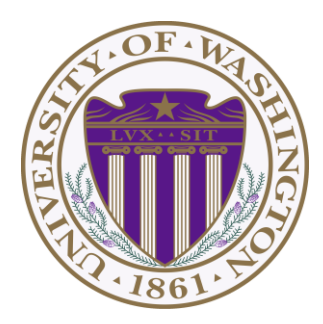

# CSE341: Programming Languages Lecture 6 Tail Recursion, Accumulators, Exceptions

Dan Grossman Fall 2011

Two unrelated topics

- 1. Tail recursion
- 2. Exceptions

# *Recursion*

Should now be comfortable with recursion:

- No harder than using a loop (whatever that is  $\circledcirc$ )
- Often much easier than a loop
	- When processing a tree (e.g., evaluate an arithmetic expression)
	- Examples like appending two lists
	- Avoids mutation even for local variables
- Now:
	- How to reason about *efficiency* of recursion
	- The importance of *tail recursion*
	- Using an *accumulator* to achieve tail recursion
	- [No new language features here]

## *Call-stacks*

While a program runs, there is a *call stack* of function calls that have started but not yet returned

- Calling a function **f** pushes an instance of **f** on the stack
- When a call to **f** to finishes, it is popped from the stack

These stack-frames store information like the value of local variables and "what is left to do" in the function

Due to recursion, multiple stack-frames may be calls to the same function

#### *Example*

fun fact  $n =$  if  $n=0$  then 1 else  $n *$  fact  $(n-1)$ 

**val x = fact 3**

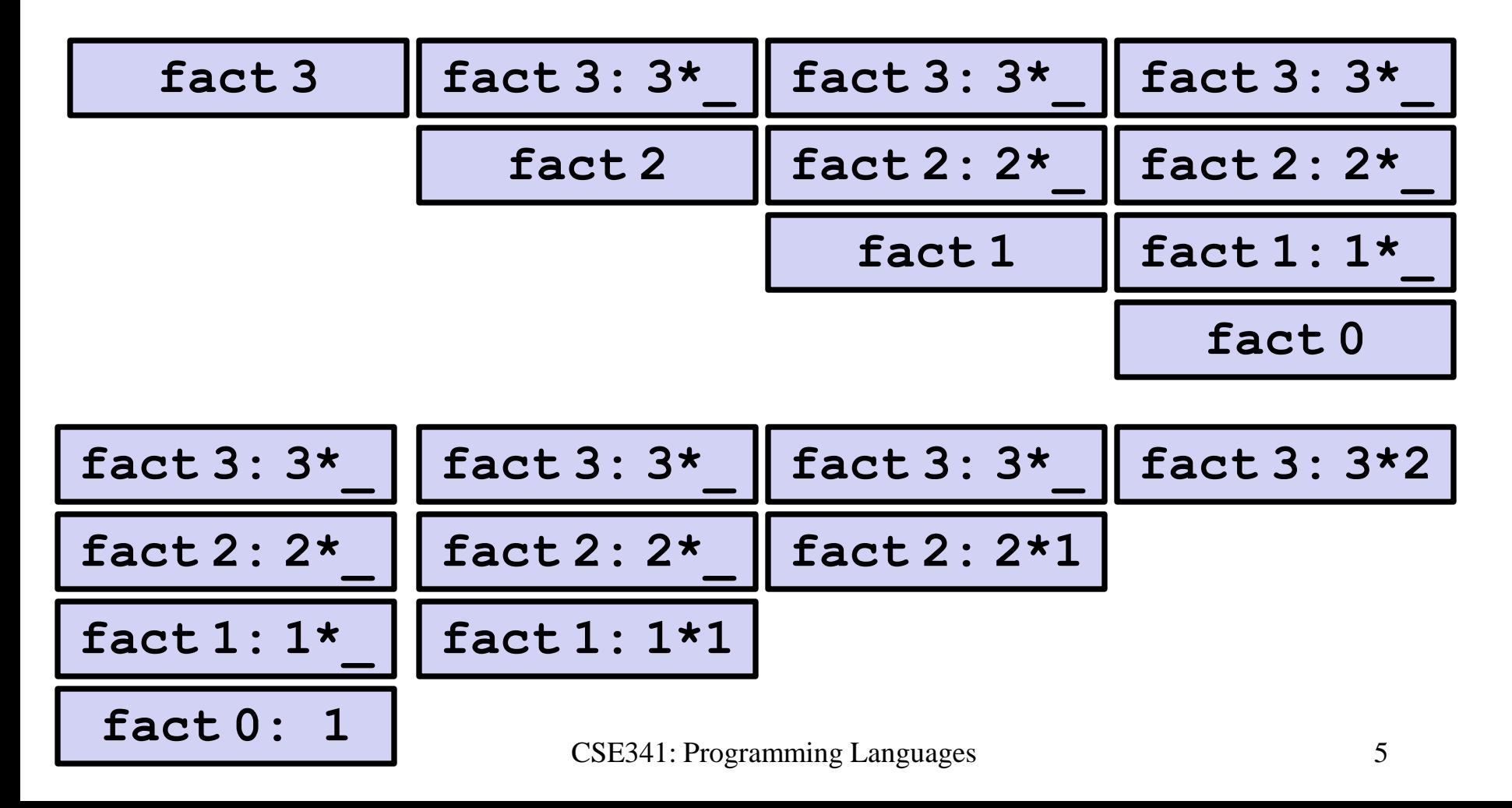

### *Example Revised*

```
fun fact n =
     let fun aux(n,acc) =
             if n=0
             then acc
             else aux(n-1,acc*n)
     in 
         aux(n,1) 
     end
val x = fact 3
```
Still recursive, more complicated, but the result of recursive calls *is* the result for the caller (no remaining multiplication)

#### *The call-stacks*

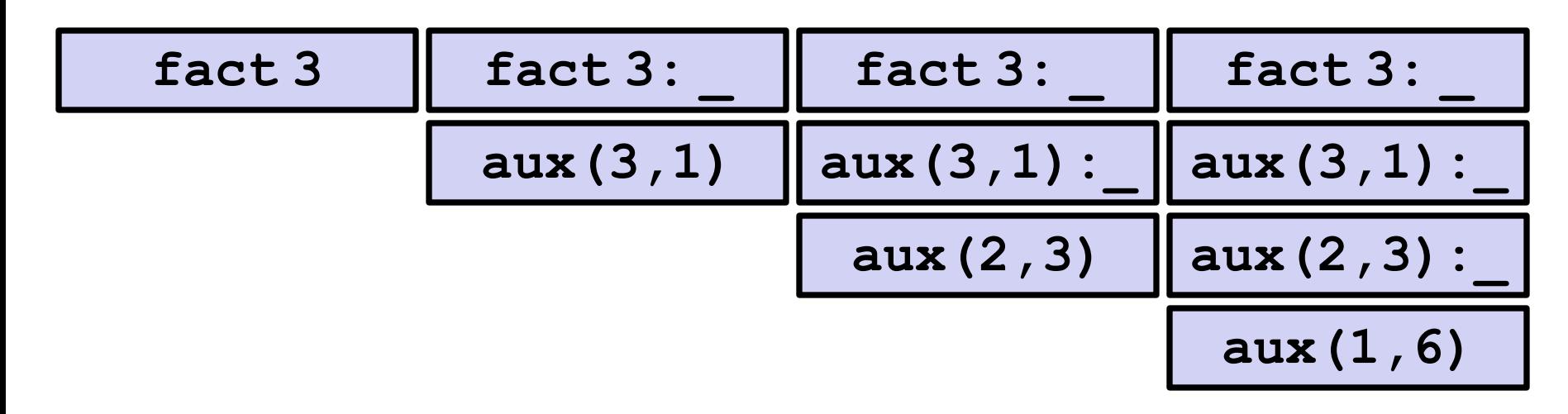

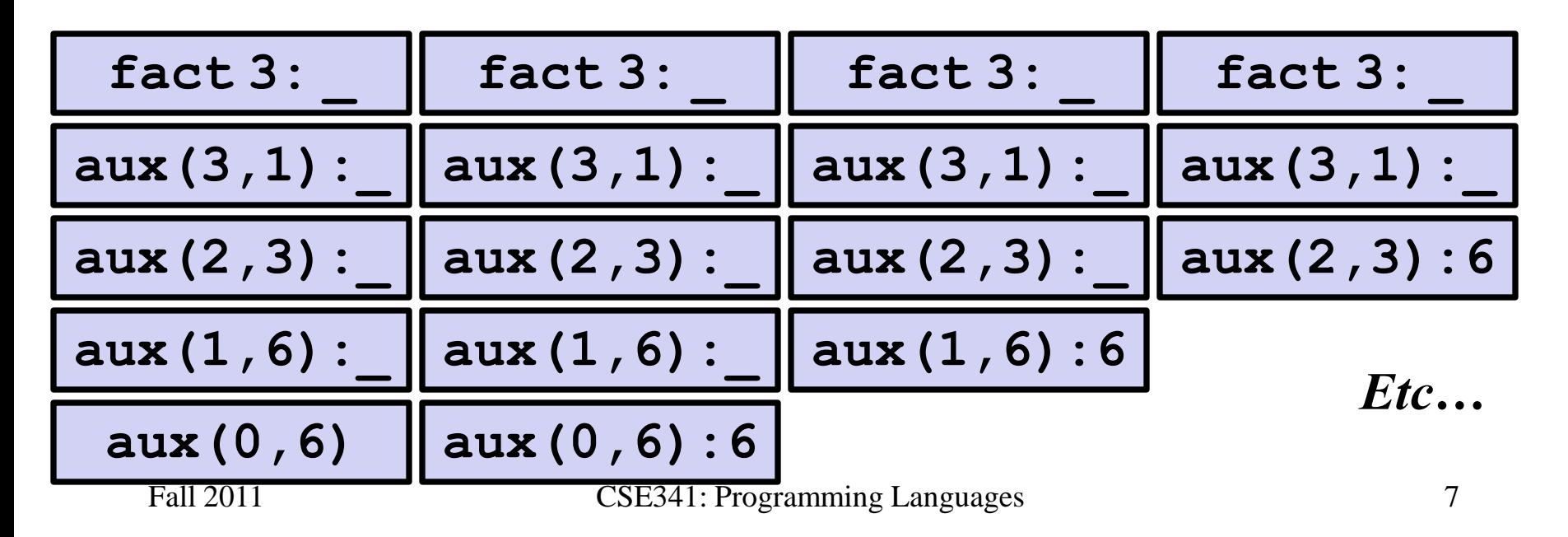

# *An optimization*

It is unnecessary to keep around a stack-frame just so it can get a callee's result and return it without any further evaluation

ML recognizes these *tail calls* in the compiler and treats them differently:

- Pop the caller *before* the call, allowing callee to *reuse* the same stack space
- (Along with other optimizations,) as efficient as a loop

(Reasonable to assume all functional-language implementations do tail-call optimization)

## *What really happens*

```
fun fact n =
     let fun aux(n,acc) =
             if n=0
             then acc
             else aux(n-1,acc*n)
     in 
         aux(n,1) 
     end
val x = fact 3
```
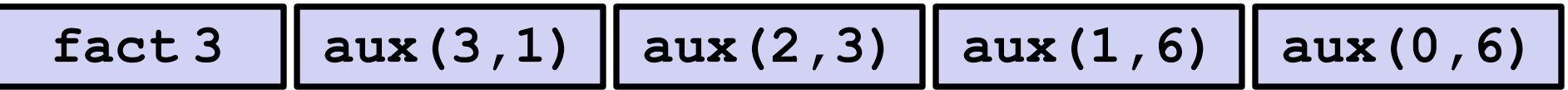

# *Moral*

- Where reasonably elegant, feasible, and important, rewriting functions to be *tail-recursive* can be much more efficient – Tail-recursive: recursive calls are tail-calls
- There is also a methodology to guide this transformation:
	- Create a helper function that takes an *accumulator*
	- Old base case becomes initial accumulator
	- New base case becomes final accumulator

#### *Another example*

```
fun sum xs =
    case xs of
        [] \Rightarrow 0
       | x::xs' => x + sum xs'
```

```
fun sum xs =
     let fun aux(xs,acc) =
              case xs of
                | \Rightarrow acc
                | x::xs' => aux(xs',x+acc)
     in 
         aux(xs,0) 
     end
```
### *And another*

```
fun rev xs =
    case xs of
        [] => []
       | x::xs' => (rev xs) @ [x]
```

```
fun rev xs =
     let fun aux(xs,acc) =
              case xs of
                | \Rightarrow acc
               | x::xs' => aux(xs',x::acc)
     in 
         aux(xs,[]) 
     end
```
## *Actually much better*

**fun rev xs = case xs of [] => [] | x::xs' => (rev xs) @ [x]**

- For **fact** and **sum**, tail-recursion is faster but both ways linear time
- The non-tail recursive **rev** is quadratic because each recursive call uses append, which must traverse the first list
	- And 1+2+…+(length-1) is almost length\*length/2 (cf. CSE332)
	- Moral: beware list-append, especially within outer recursion
- Cons is constant-time (and fast), so the accumulator version rocks

# *Always tail-recursive?*

There are certainly cases where recursive functions cannot be evaluated in a constant amount of space

Most obvious examples are functions that process trees

In these cases, the natural recursive approach is the way to go

– You could get one recursive call to be a tail call, but rarely worth the complication

[See **max\_constant** example for arithmetic expressions]

## *Precise definition*

If the result of **f x** is the "immediate result" for the enclosing function body, then **f x** is a tail call

Can define this notion more precisely…

- A *tail call* is a function call in *tail position*
- If an expression is not in tail position, then no subexpressions are
- In **fun f p = e**, the body **e** is in tail position
- If **if e1 then e2 else e3** is in tail position, then **e2** and **e3** are in tail position (but **e1** is not). (Similar for case-expressions)
- If **let b1 … bn in e end** is in tail position, then **e** is in tail position (but no binding expressions are)
- Function-call arguments are not in tail position

 $\bullet$  ……

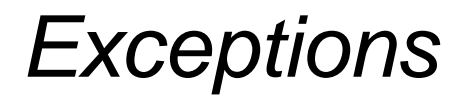

An exception binding introduces a new kind of exception

**exception MyFirstException exception MySecondException of int \* int**

The **raise** primitive raises (a.k.a. throws) an exception

**raise MyFirstException raise MySecondException(7,9)**

A handle expression can handle (a.k.a. catch) an exception

– If doesn't match, exception continues to propagate

**SOME(f x) handle MyFirstException => NONE SOME(f x) handle MySecondException(x,\_) => SOME x**

*Actually…*

Exceptions are a lot like datatype constructors…

- Declaring an exception makes a constructor for type **exn**
- Can pass values of **exn** anywhere (e.g., function arguments) – Not too common to do this but can be useful
- Handle can have multiple branches with patterns for type **exn**